# エイリアス解析を用いた メソッドの入力データの利用法可視化ツール

# 鹿島 悠<sup>1,a</sup>) 石尾 隆<sup>1,b</sup>) 井上 克郎<sup>1,c</sup>

概要:プログラム理解において,開発者はメソッドの実行中に行われるデータの入出力の調査に多くの時 間を費やしている.Java プログラムでは,メソッドを実行するために必要な入力データは,引数やフィー ルド,クラス変数を介して与えられる.これらの変数や、それを介して参照されるフィールドのうち,実 際にメソッドの実行中に使用されるものを把握するには,注目するメソッドから呼び出されるすべてのメ ソッドを調査する必要がある.そこで本研究では,指定されたメソッドとそこから呼び出されるメソッド を自動的に列挙し,メソッド実行中に使用されうる引数やクラス変数とそれらのフィールドを抽出し可視 化する手法を提案する.引数として渡されたオブジェクトは別の変数に代入されて使用される場合もある が、本研究ではエイリアス解析を行い、開発者が注目するメソッドでの変数名を用いた可視化を行う.提 案手法を実装したツールを用いて対照実験を行った結果,ツールを用いた被験者の方が,プログラム理解 の課題の解答のための作業時間が減少したことを確認した.

# **A tool for visualizing the usage of the input data for a method using alias analysis**

YU KASHIMA<sup>1,a)</sup> TAKASHI ISHIO<sup>1,b)</sup> KATSURO INOUE<sup>1,c)</sup>

*Abstract:* In program comprehension, developers often spend a lot of time for the investigation of input/output during an execution of a method. In Java program, input for a method includes arguments, fields and class variables. To identify fields and class variables used by a method, developers must invetigate all methods which may be called from the method. In this paper, we propose a tool for visualizing input of a method including fields and class variables by investigating the method and methods which may be called from it. Using alias analysis, this tool shows field access using their access paths from variables of the specified method. We performed a controlled experiment in which participants perform program comprehension tasks. The result shows the time spent for an investigation with our tool is less than the time without the tool.

# **1.** はじめに

開発者はプログラムの保守作業に多くの時間を費やして おり,その中でも,多くの時間をプログラム理解に費やし ていると言われている [1], [2], [3].プログラム理解の際に 行う作業の 1 つとして,メソッドの実行中に行われるデー タの入出力を調査するという作業がある.LaToza ら [4] は この作業に開発者がしばしば時間をかけていると指摘して

いる.

現在広く用いられているオブジェクト指向プログラミン グ言語である Java において、あるメソッドを実行するた めに必要な入力データは,メソッドの引数やクラス変数を 介して与えられる.これらの変数には多数のフィールドを 持つオブジェクトが代入されている場合もあり,注目する メソッドの実行中に実際に使用されるデータ項目を特定す るには,そのメソッドから呼び出されるすべてのメソッド を調査しなければならない.また,クラス変数は任意のメ ソッドからアクセス可能であるため,同様の調査が必要で ある.

そこで本研究では,開発者に指定されたメソッドのデー タフローを自動的に探索し,メソッドの入力データとして

<sup>1</sup> 大阪大学 大学院情報科学研究科 Graduate School of Information Science and Technology, Osaka University

a) y-kasima@ist.osaka-u.ac.jp

b) ishio@ist.osaka-u.ac.jp<br>c) inque@ist.osaka-u.ac.in

inoue@ist.osaka-u.ac.jp

利用される引数やクラス変数とそのフィールドを抽出し, 木構造で可視化する手法を提案する.さらに,それらの データを直接利用する命令のあるソースコード上の位置と 命令の種類も併せて可視化し,開発者に提示してプログラ ム理解支援を行う.

提案手法では,指定されたメソッドから呼び出し関係を 通じて到達可能なすべてのメソッドを対象としてエイリア ス解析を実行し,メソッドの実行中にアクセスされるすべ てのフィールドが,指定されたメソッドで利用可能な変数 を基点とした場合に,どのデータに該当するのかを特定す る.たとえば,開発者が注目しているメソッドで変数 x と して参照されているオブジェクトが,呼び出し先メソッド で変数 y として参照され,そのフィールド f が使用された とき,本手法では注目しているメソッドでの変数名を使用 し,x.f が使用されると表示する.

本研究では,プログラム解析部と解析結果表示部を別々 に実装し、解析結果表示部は Eclipse プラグインとして実 装した. このプラグインは、起動時に解析結果を読み込み, Java エディタ上でクリックされたメソッドに対して解析結 果を表示する.

ツールによるプログラム理解作業への影響を評価するた めに,8 名の被験者に 2 つのプログラムを理解する作業を 行なってもらう対照実験を実施した.この実験では被験者 に指定された機能が実装されているソースコードの場所を 発見するという課題を解いてもらい,解答時間や正答率を 測定した.実験の結果,ツール有りの被験者の方が,ツー ル無しの被験者よりも,課題を解答するまでの作業時間が 減少する傾向が見られた.また,ツールは,メソッド内で 使用される変数の確認や,メソッドの処理と関連する変 数の検索などに使われていた.ただし、正答率については ツールによる改善は得られなかった.

本論文の主要な貢献は以下の 3 つである.

- メソッドの入力データを列挙する方法を提案した. 既 存手法が入力データのソースコード上の位置を可視化 する手法であるのに対し,本手法は入力データの一覧 を可視化している.
- *•* 木構造を用いたデータ構造の可視化方法を提案した. このとき,フィールド名については注目しているメ ソッドからみた参照関係で示している.たとえば、注 目しているメソッドで変数 x として参照されているオ ブジェクトが,他のメソッドの変数 y に代入されて フィールドfを使用されたとき, x.f が使用されたと表 示する.
- *•* Eclipse プラグインとして提案手法を実装し,対照実 験を行い効果を確認した.

以降,2 章では研究の動機を提示し,3 章では提案手法 を述べ,4 章では提案手法の実装を述べ,5 章では評価実 験について述べる. 6 章では関連研究について述べ,最後

に 7 章ではまとめと今後の課題を述べる.

## **2.** 研究の動機

LaToza ら [4] は,プログラム理解の作業で,メソッドの 実行中に行われるデータの入出力を開発者はしばしば時 間をかけて調査しなければならないことを指摘している. このうち,メソッドにデータが入力される場合は基本的に 引数を介してデータが与えられる. そのため、入力される データを把握するには引数を見ればよく,一見簡単な作業 に思われる.

しかし,引数には,単純な数値データだけではなく,多 数のフィールドを持つオブジェクトが与えられる場合が ある.このときメソッドの実行中にオブジェクトが持つ すべてのフィールドを利用するわけではない. 例として, 図 **1** に教育プログラム ITSpiral[5] で提供されている和歌 山大学教務システムの一部であるソースコード片を示す. このメソッド validateForm は、ウェブブラウザから入力 されたデータ form を検証するメソッドである.しかし, このメソッドでは form の持つ 16 個のフィールドのうち, form.Id,form.usedId,そして form.userKubun の 3 つしか 利用していない(それぞれ,4 行目の form.getId(),7 行目 の form.getUsedID(), 8 行目の form.getUserKubun() の呼 び出し先で読み込みを行っている).利用されるデータを 正確に把握するには,引数やクラス変数のデータフローを 探索する必要があるが,これはコストの大きい作業である.

また,メソッドには引数だけではなく,クラス変数を介 してデータが渡される場合もある.クラス変数に対しては ソースコード中の任意の位置からアクセスできるため、注 目しているメソッドではクラス変数に直接アクセスして いなくても,そのメソッドから呼び出されるメソッドが重 要なクラス変数にアクセスしている場合がある. たとえ ば,図 1 の validateForm では,7 行目の findByUserID と いうメソッドが,いくつかのメソッド呼び出しを介して HibernateUtil.SESSION というデータベースのセッション を管理するクラス変数にアクセスしている。あるメソッド の実行中にアクセスされるクラス変数を把握するには、注 目するメソッドから呼び出されるメソッドすべてを読解し なければならず,大きなコストがかかる.

以上の問題に対し,プログラムスライシング [6], [7], [8], [9], [10], [11], [12] やデータフローの可視化 [13] により, ソースコードの読み手がメソッドの入力を調査するコスト を削減する方法が提案されている.しかし,これらの手法 は読むべきソースコードを特定する手法であり,注目する メソッドの入力データは読み手が手作業で特定しなければ ならないのが現状である.

## **3.** 提案手法

本研究では,Java プログラムに対して自動的に探索を行

```
1: protected boolean validateForm(
2: final HttpServletRequest request,
3: final UserForm form) throws ServiceException {
 4: if form.getId() == 0) {
5: User user = ServiceFacotry
 6: .getService(IUserService.class)
7: .findByUserID(form.getUserId(),
8: UserKubun.valueOf(form.getUserKubun()));
9: if (user != null) {
10: addError(request, "errors.ucm02.exist.user");
11: return false;
12 \cdot 313: }
14: return true;
15: }
図 1 メソッド validateForm(和歌山大学教務システム中のソース
     コード)
```
い,指定されたメソッドの入力として使われた変数の利用 情報を抽出し,一覧表示することで,プログラム理解支援 を行う.変数の利用情報とは,利用された変数,変数を利 用するメソッド,変数を利用した命令がある位置のソース コード上の行番号,命令の読み書きの種別,の 4 要素の組 であり,以降,(v:変数, m:メソッド, l:行番号, RW:読み書 きの種別) と記述する.

本論文において変数とは,メソッドのローカル変数とク ラス変数,そしてレシーバーオブジェクトを表す this と, それらから辿ることのできるフィールドを指す。たとえば, ローカル変数 v と、v に格納されたオブジェクトのフィー ルド f1, f1 に格納されたオブジェクトのフィールド f2 が 存在するとき,v, v.f1, v.f1.f2 が変数となる.

本研究において,メソッドの入力変数とは,メソッドの 実行前に初期化済みの変数のうち,メソッドの実行中にア クセスする変数を指す.メソッド m の入力変数は具体的 には以下の 3 つが含まれる.

- *•* m の引数.m がクラスメソッド以外の場合,m のレ シーバーオブジェクトも含む.
- *•* m の実行中にアクセスする可能性のあるすべてのクラ ス変数.
- **•** m の実行中にアクセスされるフィールドのうち, m の 実行前に初期化されているもの.

本手法は、指定されたメソッドmに対して,mの入力 変数の利用情報の集合 I(m) を抽出し,開発者に可視化す る.本手法は,(1)メソッド m に対する I(m) の取得,(2) I(m) の可視化, という2つのステップに分かれており, 以 降それぞれについて詳解する.

#### **3.1** メソッドの入力変数の利用情報の抽出

指定されたメソッド m に対する変数の利用情報の集合 I(m) の取得アルゴリズムを図 **2** に示す.このアルゴリズム

は,メソッドの入力に対するアクセス情報を抽出し,I(m) に追加する. 図 2の←は変数に対する代入を表す. ← は 左辺の変数が集合を要素に持つとき,集合への要素の追加 を表す.

図 2 の関数 reachables() と isAlias(),そして isContinueSearch() は,アルゴリズムのパラメータとなる関数であ る.reachables() は引数にメソッドを取り,与えられたメ ソッドから推移的なものも含め呼び出されうるメソッドの 集合を返す. isAlias() は引数に変数 2 つを取り, 与えられ た変数 2 つが同じポインタを指しうるエイリアス関係であ れば真を返す.isContinueSearch() は探索を継続するかを 決める関数であり,フィールドの階層構造を基に判断する. 図 2 のアルゴリズムは以下の 4 つのステップで構成され ている.

- **Step1**(**1-5** 行目) まず,I(m) を空集合に初期化し,m の引数の利用情報を I(m) に追加する. このとき, 引 数の利用情報のうちメソッド, 行番号, RW は空とす る (アルゴリズムの記述上は記号 "\*" で空を示してい る).また,m と m からの推移的な呼び出し関係で到 達できるメソッドの集合 R(m) を求めておく.
- **Step2**(**6-8** 行目) R(m) からクラス変数を利用してい る命令を探し,クラス変数の利用情報を I(m) に追加 する.
- **Step3 (9-11 行目)** スタック worklist に, Step2 までで I(m) に追加した引数とクラス変数を追加する.
- **Step4**(**12-22** 行目) worklist から変数を 1 つ取り出す. R(m) に含まれるフィールドを利用する命令のうち, レシーバーオブジェクトと worklist から取り出した変 数がエイリアスであるもの (m の実行よりも前に作ら れたオブジェクトを使用している可能性のあるもの) を列挙する.そして,I(m) にフィールドの利用情報を 追加する. 最後に、探索を続けるならば v.f を worklist に追加する.

#### **3.2** メソッドの入力変数の利用情報の可視化

本ステップでは,3.1 項で得られたメソッドの入力変数 の利用情報を整理し,変数とフィールドの階層構造に合わ せた木構造で表示する.この模式図を図 **3(a)** に示す.根 としてmのメソッド名を表示し,根の子要素として引数, そして I(m) に含まれるクラス変数が出力される. また, メソッドがインスタンスメソッドである(レシーバーオブ ジェクトが引数に含まれている)とき, this を子要素とし て加える.

引数については, I(m) に引数を親とするフィールドが含 まれていればそれを表示し,そのフィールドに対して行わ れた読み書きについても表示する(図中では読み込みを R, 書き込みを W と表現している). また、フィールドに付随 する情報として,フィールドを読み書きする命令があるメ

**Input:** *m* **Output:** *I*(*m*) 1:  $I(m) \leftarrow \emptyset$ 2: **for**  $p \in parameters(m)$  **do** 3:  $I(m) \leftarrow (p, *, *, *)$ 4: **end for** 5:  $R(m) \leftarrow \{m\} \cup reachables(m)$  $6:$  **for all**  $(v, m', l, RW) \in searchClassVariableUsage(R(m))$ **do** 7:  $I(m) \leftarrow (v, m', l, RW)$ 8: **end for**  $9:$  for all  $\{v|(v, m', l, RW) \in I(m)\}$  do 10:  $worklist \leftarrow v$ 11: **end for** 12: **while not** *isEmpty*(*worklist*) **do** 13:  $v \leftarrow pop(wordklist)$ 14: **for all**  $(x.f, m', l, RW) \in fieldUsage(R(m))$  **do** 15: **if** *isAlias*(*v, x*) **then** 16:  $I(m) \leftarrow (v.f, m', l, RW)$ 17: **if** *isContinueSearch*(*v.f*) **then** 18:  $worklist \leftarrow (v.f)$ 19: **end if** 20: **end if** 21: **end for** 22: **end while** 23: **return** *I*(*m*)

図 **2** I(m) の取得アルゴリズム

ソッドの名前と,命令のある行番号の集合を表示する.さ らに、フィールドにオブジェクトが格納される場合は、そ のオブジェクトのフィールドへのアクセスが I(m) に含ま れていれば,フィールドの子要素として,同様にフィール ドの情報を追加していく.

クラス変数については,クラス変数自身に対する読み書 き,クラス変数に対する読み書きの命令のあるメソッド の情報を表示する.また、クラス変数の持つフィールドが I(m) に含まれていれば,同様に表示を行う.

## **4.** 実装

実装では、メソッドから I(m) を求める解析部と, I(m) の表示部を、別々のプログラムとして実装した. I(m) の表 示部は Eclipse プラグインであり、起動時に解析結果をす べて読み込み,Eclipse の Java ソースコードエディタ上で クリックされたメソッド m に対し,I(m) をツリービュー 形式でを可視化する. 根には、クリックしたメソッドの戻 り値とシグネチャを表示している.さらに,変数を利用す る命令のあるメソッドのメソッド名をダブルクリックすれ ば,そのメソッドがあるクラスにジャンプできる.図 **3(b)** は,図 1 の validateForm の I(m) を可視化した結果の一 部である. 図中には、引数 form の子要素に id, userId, userKubun の 3 つだけが表示されており,メソッドの実

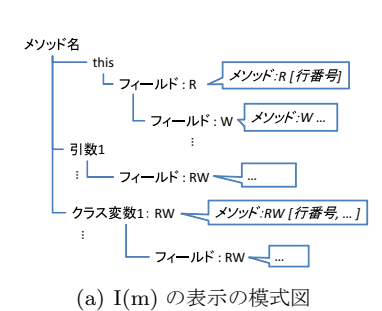

- · boolean validateForm(HttpServletRequest request, UserForm form) n this (Heart IndateAction)
	- @ request(javax/servlet/http/HttpServletRequest)
	- @ form(UserForm)
	- $\circ$  id(int) <R>
		- ▲ UserKeyForm::int getId() <R>[29]
		- @ userId(java/lang/String) <R>
		- ▲ UserForm::String getUserId() <R>[67]
		- @ userKubun(iava/lang/String) <R>
			- ▲ UserKeyForm::String getUserKubun() <R>[53]
	- o HibernateUtil.SESSION(java/lang/ThreadLocal<org/hibernate/Session>) <R> A HibernateUtil::static Session currentSession() <R>[70, 74]
	- · HibernateUtil.SESSION\_FACTORY(org/hibernate/SessionFactory) <R>
	- A HibernateUtil::static Session currentSession() <R>[72] o User.UserKubun.GAKUSEI(User.UserKubun) <R>
	- ▲ UserHibernateDAO::User findByUserId(String userId, User\$UserKubun userK

(b) I(m) 可視化ビュー

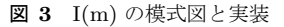

行中にこれら 3 つのフィールドしかアクセスしないことが 一目でわかる. また、HibernateUtil.SESSION も表示され ており,データベースにアクセスすることが一目で判断で きる.

提案手法の中で実装のパラメータとした 3 つの関数につ いては以下の通りに定めた. まず, reachables() で呼び出 されるメソッドを取得するときの動的束縛の解決には、呼 び出す可能性のあるメソッドを漏れ無く取得できるクラス 階層解析 [14] を用いた. isAlias() で用いるエイリアス解析 には,Java を対象として実行でき,高速に動作する Yan ら の手法 [15] を用いた. 最後に, isContinueSearch() で行う 探索の打ち切りについては,引数およびクラス変数から 2 段階までのフィールド参照でアクセスできる変数までを解 析し,それより先のフィールドは探索しないという実装に した.

#### **5.** 評価実験

本ツールによりメソッドの理解が促進されることで,プ ログラム理解の作業の速度と正確さが向上するか確認す るため評価実験を行った.本実験では,2 つのアプリケー ションを対象にプログラム理解の課題を被験者に解答して もらい,ツールの有無による課題の正答率と解答時間の有 意な差があるか調査する.

#### **5.1** 実験方法

被験者は,大阪大学基礎工学部情報科学科の 4 年生 3 人

と,大阪大学大学院情報科学研究科博士前期課程 1 年の学 生 5 人である.全被験者は,研究活動を通じて,Java と Java の統合開発環境である Eclipse に習熟している. 被験 者のプログラミング経験は 4 年から 7 年であり,Java プロ グラミングの経験は 1 年から 6 年である.

実験では,被験者は 2 つのアプリケーションに対して プログラム理解の作業を行なった.その際,一方のアプリ ケーションはツール有りで作業し,もう一方のアプリケー ションではツール無しで作業した. そして、課題の正答率 と解答時間を測定した.

実験で被験者にプログラム理解を行ってもらうアプリ ケーションには,Java 言語で記述され,オープンソース ソフトウェアとして配布されている,UML 図作成ツール ArgoUML 0.34[16] とガントチャート作成ツール GanttProject 2.0.9[17] を選択した. ArgoUML は.java ファイルが数 2289 で, 約 190KLOC である. GanttProject は.java ファ イルが 478 ファイルで, 約 44KLOC である.

各アプリケーションの課題は以下の通りである.

- ArgoUML もし, ArgoUML のスタートアップ時に空の クラス図ではなく,空のシーケンス図を出すよう改造 するとしたら,どのクラスを変更する必要があるか, クラス名を答えよ.
- **GanttProject** GanttProject は先行タスクの機能をサ ポートしている.先行タスクのタスク期間が変化した とき,先行タスクに依存しているタスクのタスク期間 を更新するのは,どのコードか,メソッド名と行番号 を答えよ.

作業の実施手順は以下の通りである.

- ( 1 ) 被験者の Eclipse に関する知識を平均化するため, Eclipse の代表的な 5 つの機能についてのレクチャーを 行う. 本実験で Eclipse の代表的な 5 つの機能とした のは,File Search,Java Search,Open Call Hierarchy, Open Type Hierarchy, Open Declaration である.
- (2) 本ツールについてのレクチャーを行う.
- ( 3 ) 1 つ目のアプリケーションのユースケースを被験者に 見せる.
- ( 4 ) 1 つ目のアプリケーションに対する実験を行う.
- ( 5 ) 2 つ目のアプリケーションのユースケースを被験者に 見せる.
- ( 6 ) 2 つ目のアプリケーションに対する実験を行う.

被験者に示した ArgoUML と GanttProject のユースケー スは以下の通りである.

- ArgoUML ArgoUML を起動し、空のクラス図が現れる ことを確認し,クラス図中に空のクラスを 2 つ配置 する.
- **GanttProject** GanttProject を起動し,新規タスクを 2 つ作り,新規タスクの 1 つをもう一方のタスクの先行 タスクに設定する.そして,先行タスクの終了日を元

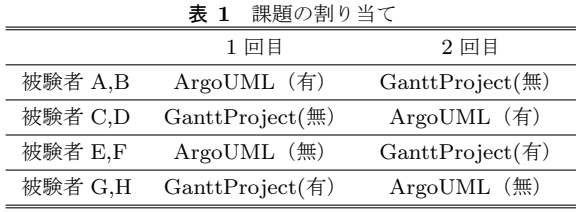

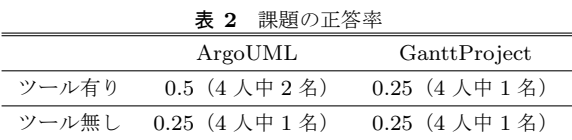

の終了日より後ろにずらすと、先行タスクに依存して いるタスクの開始日も自動的に後ろにずれることを確 認する.

1アプリケーションの課題の制限時間は45分である.制 限時間に達した時点で作業は終了とするが,被験者は課題 が解答できるならば解答する.このとき,課題の解答にか かった時間は制限時間の 45 分とする.

課題に対する学習効果などを考慮し,被験者に対するア プリケーションの割り当ては表 1のように行った. 表中の (有)と(無)はツールの有無を示している.また,実験は 被験者 1 人ずつ個別に行う.

なお,プログラム全体を一切の手がかり無しで探索する には作業時間が足りないと考え,課題に関連のあるクラス として,以下に示すクラスを提示した.

**ArgoUML** org.argouml.uml.diagram

.static structure.ClassDiagramGraphModel

- **GanttProject** net.sourceforge.ganttproject.GanttTask
- 作業環境には,27 インチのディスプレイ(解像度 1920 *×* 1200)1 枚と Eclipse 3.7 を使用した.そして解答の際に は、解答用紙にボールペンで記述してもらった. 他に使用 可能なのは、Windows 標準のメモ帳 (notepad.exe) とメ モ用紙だけである.

## **5.2** 実験結果

各課題の解答時間の分布について,ツールの有無によら ず課題のアプリケーションでグループ化した解答時間の分 布を図 **4(b)** に,ツールの有無のみでグループ化した解答 時間の分布を図 **4(a)** に示す.ただし,ArgoUML の課題 をツール無しで解いた被験者 1 名が制限時間に到達した際 に解答できなかったため,その値は欠損値とした.

図 4(a) より, ツール有りの被験者の方が, ツール無しの 被験者よりも,探索を終えたと思うまでの時間が早かった ことが分かる. また, 図 4(b) が示す両アプリケーション の被験者の解答時間より,2 つの課題の解答時間に大きな 差は無かったことが分かる. よって、本ツールには、作業 者の探索時間を減らす効果があったと考えられる.

作業時間の差が有意であるかどうか検証するため、ツー

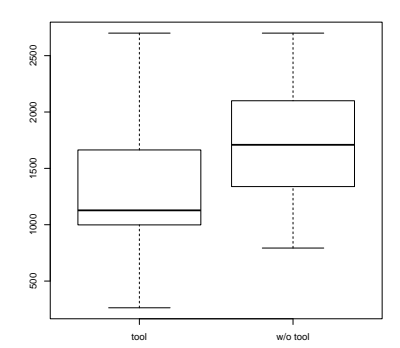

(a) ツール有無でグループ化

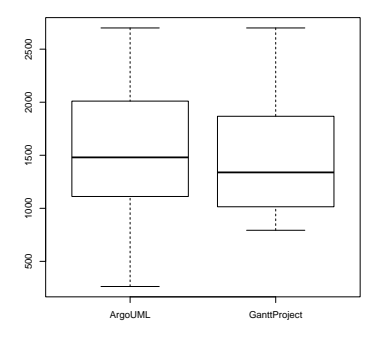

(b) アプリケーションでグループ化 図 **4** 課題の解答時間

ル有りの被験者の作業時間とツール無しの被験者の作業時 間をウィルコクソンの符号順位和検定により,片側検定を 行った.帰無仮説は「ツール有りの被験者の作業時間の母 代表値は,ツール無しの被験者の作業時間の母代表値と差 はない」,対立仮説は「ツール有りの被験者の作業時間の母 代表値は,ツール無しの被験者の作業時間の母代表値より も小さい」である. 検定の結果, p 値=0.07752 が得られ, 有意水準 5%では帰無仮説が採択され,有意水準 10%では 対立仮説が採択された.

データフローグラフを可視化する悦田ら [13] の手法と比 較した場合,彼らの対照実験では有意水準 5%で有意差を確 認しており,比較基準の違いはあるが,悦田らの手法の方 が効果が明確に表れている. その理由の1つとして、課題 の性質が考えられる. 本実験の課題では、利用されたデー タ項目を列挙するだけではなく,それらのデータ項目の使 われ方も確認する必要があった.悦田らのツールは、デー タ項目の列挙は手作業であるが,データ項目の使われ方の 調査には本ツールよりも有効に働いたと考えられる.

また、正答率について、課題とツールの有無でグループ 化した結果を**表 2** に示す. 表 2 の通り, ツールの有無に関 わらず正答率は低く,多くの被験者は正答できなかった. そのため,本ツールによりプログラム理解支援で正しい解 を得るための支援はできなかったと考えられる.この理由

としては,課題が難しすぎた,プログラムに関する予備知 識が無かったため変数名からその変数の役割を推測するの が困難であったということが考えられる.

課題の実行中,本ツールは、変数の使われ方の確認,処 理と関連がある名前の変数の検索,アクセスされるフィー ルドの検索、処理と関連があるメソッドの閲覧に使われて いた.また、一部の被験者は、フィールドにアクセスして いるメソッドがあるクラスへジャンプする機能を好んでい た.逆にジャンプ機能で,直接アクセス箇所に飛べないこ とを不満としていた被験者もいた.

本ツールでメソッドの入力一覧を出した際,ツール上に 表示される要素の数が極端に多いことが何度かあったた め,これについて追加の調査を行った.図 **5(a)** と図 **5(b)** は,それぞれ ArgoUML と GanttProject に対する表示結 果のうち, 1 メソッド毎の, 読込のみ (ツール上では R) と 表示されたフィールドまたはクラス変数の数についてのヒ ストグラムである.ヒストグラムの横軸は R と表示された 要素の数で,縦軸はメソッド数である. 図より, 殆どのメ ソッドでは僅かなフィールドとクラス変数しか表示されて いないが,一部のメソッドでは,50 個や 100 個以上の要素 が表示されてしまうことが分かる. この傾向は、書込のみ (ツール上では W)と表示された要素や読み書き両方(ツー ル上では RW)と表示された要素でも変わらなかった. 表 示される要素数がこのように多い場合,被験者がツール出 力を閲覧し,有用な情報を得るのは困難だったと考えられ る.実験でも,被験者がツールの出力の読解を諦める様子 が観測された.

実験結果と著者らの経験により,本ツールは次のような 場合に有効であると考えられる.

- *•* 重要なグローバル変数が事前に分かっている場合. 図 1 の例では, 図 3(b) より, HibernateUtil.SESSION を利用していることがわかり,データベースにアクセ スしていると判断できる.
- 利用される変数を把握することが重要な場合. 図 1の 例では,図 3(b) より,引数 form の持つフィールドの うち,メソッドの実行中に利用されるフィールドが 3 つだけだと分かれば,それ以外のフィールドは検証し ていないと判断できる.

一方で,変数の使われ方が重要な場合や,多数の変数が 利用される場合には本ツールはあまり有効でないと考え られる.変数の使われ方が重要な場合の対策としては,本 ツールのジャンプ機能を拡充すること,メソッドのコール グラフと合わせて表示することで,データフローの探索の 支援も行うことが考えられる.多数の変数が利用される場 合には,変数のグループ化して表示するということが考え られる.たとえば、データベースに関するグローバル変数 の一群をまとめて,「データベース」という項目で表示する ということを考えている.

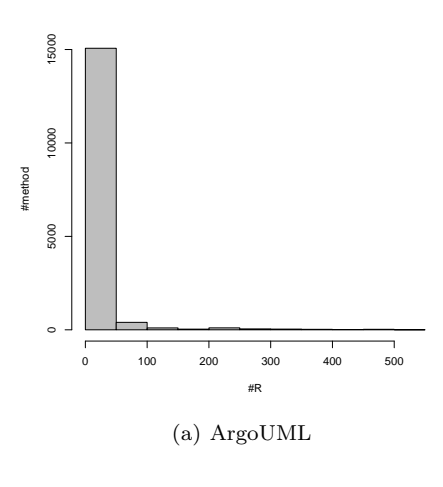

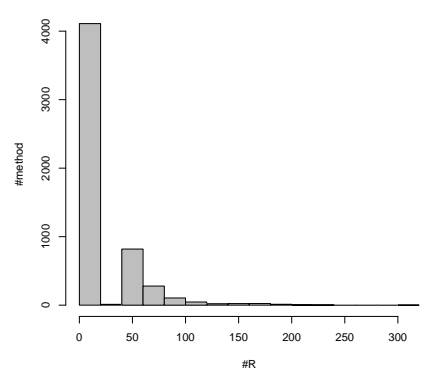

(b) GanttProject

図 **5** 読込のみと表示されたフィールドとクラス変数の数の分布

#### **5.3** 妥当性への脅威

- 課題の一般性 読解の対象としたのは、実際に配布されて いるオープンソースソフトウェアであり,問題は機能 の実装箇所を探す,いわゆるフィーチャーロケーショ ンまたはコンセプトロケーション [18], [19], [20] であ る.これは現実のプログラム理解でも行われる作業で あり,一般的な作業であると考えている.
- 被験者に対する説明の差 本実験は,被験者ごとに個別に 実験を行なっており, Eclipse や本ツールの説明に対 して差が生まれる可能性がある. しかし、説明の際に は,同じ原稿を読み上げ,同じテキストを用いて説明 を行ったので,この要素は実験結果に影響を与えてい ないと考えられる.
- 被験者の技量 参加者は学生であり,課題・研究などで Java プログラミングと Eclipse の使用方法に習熟して いるが、企業の熟練労働者と比べると未熟である. そ のため,企業の熟練労働者を被験者にした場合は異な る実験結果となりうる.
- 実験対象のプログラムに対する知識 被験者はみな実験対 象のプログラムである ArgoUML と GanttProject に 対する保守を行ったことが無く,深い知識は持ってい

なかった.実際には読解の対象となるソフトウェアに 対する知識を持った状態でプログラム理解を行う場合 もあり,その場合本実験の結果が完全に当てはまると は言えない.

## **6.** 関連研究

## **6.1** プログラム理解に関する関連研究

本研究のプログラム理解の側面で関連する研究として, プログラムスライシングが挙げられる.プログラムスライ シングは,ある変数や文を対象に,その変数に依存する文 を抽出する手法である [6], [7], [8], [9], [10], [11], [12].プロ グラムスライシングを用いることで,たとえば,ある引数 やフィールドに関係する文だけを抽出することができ、変 数が読み込まれる箇所,書きこまれる箇所の特定に有用で あると考えられる.

また,データフローを可視化し,プログラム理解を支援 手法する手法について、悦田ら [13] は、データフローグラ フの可視化によるコードナビゲーションツールを提案し た.このツールはデータフローをグラフとしてみることに より,複数のコード片を対象に横断的にデータフローを調 査する際有効に働く.これはメソッドの引数が持つフィー ルドのうち,使用されるフィールドの調査を行う際や,メ ソッドに入力されるデータの使用法を調査する際に役立つ と考えられる.

両研究に対して本研究では,最終的な出力がデータの一 覧となっている. そのため、プログラムスライシングの出 力である文の集合よりも出力のサイズは小さい.また、悦 田らの手法によるデータフローを可視化した場合と異な り,メソッドの入力を把握する際にデータフローをツール の使用者が自ら探索する必要は無い.

#### **6.2** 解析手法に関する関連研究

動的束縛の解決には、実装で用いたクラス階層解析 [14] の他に, Variable Type Analysis[21], Rapid Type Analysis[22] 等が提案されている. より正確な動的束縛の解決方 法を用いれば、実際にはアクセスし得ないクラス変数や フィールドを,I(m) から取り除くことができると考えら れる.

しかし,クラス階層解析は,リフレクションを考慮しな い限りは,動的束縛により呼び出し得るメソッド全てを網 羅することができるという利点がある.これにより,アク セスする可能性のある変数が I(m) から漏れることは無く なるため、実装では本手法を用いた. ただし, I(m) に実際 にはアクセスし得ない変数が含まれる可能性は存在する.

本研究で解析の際に用いたエイリアス解析,またエイリ アス解析の一種であるポインタ解析には,様々な手法が提 案されている [15], [23], [24], [25]. こちらもより正確な手 法を用いれば,正確にエイリアスを特定することができ,

実際にはメソッドの入力でないデータを I(m) の解析結果 から除去できる.しかし,正確な手法を用いれば,時間 的・空間的コストは増大し実用的なアプリケーションのサ イズでは、エイリアス解析を行うのが難しくなる. そのた め,実装では高速な解析が可能な Yan らの手法 [15] を用 いた.もし,より正確な解析を用いるのであれば,探索す るメソッドのコールツリーの深さを限定するなど,探索空 間を狭める工夫が必要になると考えられる.

# **7.** まとめと今後の課題

本研究では Java プログラムと指定されたメソッドを対 象に自動的に探索を行い,メソッドの実行中に使用される 引数やクラス変数とそのフィールドを抽出し,木構造で可 視化するツールを作成した.

今後の課題としては,多すぎる出力の要約が挙げられる. また,アクセス箇所を単純に表示するのではなく,コール グラフの表示機能と一部統合させて,メソッドの呼び出し 関係とメソッドの入力変数の利用情報を同時に閲覧できる ようにすることも考えられる.

謝辞 本研究は一部,日本学術振興会科学研究費補助金 基盤研究 (A) (課題番号:21240002) と日本学術振興会科 学研究費補助金若手研究 (A)(課題番号:23680001) の助 成を受けた.

#### 参考文献

- [1] Corbi, T. A.: Program understanding: challenge for the 1990's, *IBM Systems. Journal.*, Vol. 28, pp. 294–306 (1989).
- [2] Fjeldstad, R. K. and Hamlen, W. T.: Application program maintenance study: report to our respondents, *Proceedings of GUIDE 48* (1979).
- [3] LaToza, T. D., Venolia, G. and DeLine, R.: Maintaining mental models: a study of developer work habits, *Proceedings of the 28th International Conference on Software Engineering*, pp. 492–501 (2006).
- [4] LaToza, T. D. and Myers, B. A.: Developers ask reachability questions, *Proceedings of the 32nd ACM/IEEE International Conference on Software Engineering*, Vol. 1, pp. 185–194 (2010).
- [5] ITSpiral: http://it-spiral.ist.osaka-u.ac.jp/.
- [6] Chen, Z. and Xu, B.: Slicing Object-Oriented Java Programs, *ACM SIGPLAN Notices*, Vol. 36, No. 4, pp. 33– 40 (2001).
- [7] Harman, M. and Danicic, S.: Amorphous Program Slicing, *In proceedings of the 5th International Workshop on Program Comprehension*, pp. 70–79 (1997).
- [8] Horwitz, S., Reps, T. and Binkley, D.: Interprocedural slicing using dependence graphs, *Proceedings of the ACM SIGPLAN 1988 Conference on Programming Language Design and Implementation*, pp. 35–46 (1988).
- [9] Liang, D. and Harrold, M. J.: Slicing Objects Using System Dependence Graphs, *Proceedings of the International Conference on Software Maintenance*, pp. 358– 367 (1998).
- [10] Reps, T., Horwitz, S., Sagiv, M. and Rosay, G.: Speed-

ing up slicing, *Proceedings of the 2nd ACM SIGSOFT Symposium on Foundations of Software Engineering*, pp. 11–20 (1994).

- [11] Sridharan, M., Fink, S. J. and Bodik, R.: Thin slicing, *Proceedings of the ACM SIGPLAN 2007 Conference on Programming Language Design and Implementation*, pp. 112–122 (2007).
- [12] Weiser, M.: Program slicing, *Proceedings of the 5th International Conference on Software Engineering*, pp. 439–449 (1981).
- [13] 悦田翔悟,石尾 隆,井上克郎:変数間データフローグ ラフを用いたソースコード間の移動支援,情報処理学会 研究報告, Vol.2011-SE-171, No.12, pp. 1-8 (2011).
- [14] Dean, J., Grove, D. and Chambers, C.: Optimization of Object-Oriented Programs Using Static Class Hierarchy Analysis, *Proceedings of the 9th European Conference on Object-Oriented Programming*, London, UK, UK, Springer-Verlag, pp. 77–101 (1995).
- [15] Yan, D., Xu, G. and Rountev, A.: Demand-driven context-sensitive alias analysis for Java, *Proceedings of the 2011 International Symposium on Software Testing and Analysis*, pp. 155–165 (2011).
- [16] ArgoUML: http://argouml.tigris.org/.
- [17] GanttProject: http://www.ganttproject.biz/.
- [18] Eisenbarth, T., Koschke, R. and Simon, D.: Locating features in source code, *Software Engineering, IEEE Transactions on*, Vol. 29, No. 3, pp. 210 – 224 (2003).
- [19] Koschke, R. and Quante, J.: On dynamic feature location, *Proceedings of the 20th IEEE/ACM International Conference on Automated Software Engineering*, pp. 86–95 (2005).
- [20] Rajlich, V. and Wilde, N.: The role of concepts in program comprehension, *Proceedings of 10th International Workshop on Program Comprehension*, pp. 271 – 278 (2002).
- [21] Sundaresan, V., Hendren, L., Razafimahefa, C., Vallée-Rai, R., Lam, P., Gagnon, E. and Godin, C.: Practical virtual method call resolution for Java, *Proceedings of the 15th ACM SIGPLAN Conference on Object-Oriented Programming, Systems, Languages, and Applications*, pp. 264–280 (2000).
- [22] Bacon, D. F. and Sweeney, P. F.: Fast static analysis of C++ virtual function calls, *Proceedings of the 11th ACM SIGPLAN Conference on Object-Oriented Programming Systems Languages and Applications*, pp. 324–341 (1996).
- [23] Milanova, A.: Light context-sensitive points-to analysis for Java, *Proceedings of the 7th ACM SIGPLAN-SIGSOFT Workshop on Program Analysis for Software Tools and Engineering*, pp. 25–30 (2007).
- [24] Shapiro, M. and Horwitz, S.: Fast and accurate flowinsensitive points-to analysis, *Proceedings of the 24th annual ACM SIGPLAN-SIGACT Symposium on Principles of Programming Languages*, pp. 1–14 (1997).
- [25] Sridharan, M. and Bodík, R.: Refinement-based contextsensitive points-to analysis for Java, *Proceedings of the ACM SIGPLAN 2006 Conference on Programming Language Design and Implementation*, pp. 387– 400 (2006).